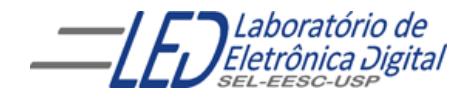

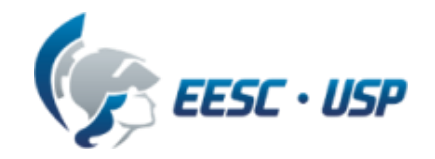

# Introdução a VHDL Aula 2 Professora Luiza Maria Romeiro Codá

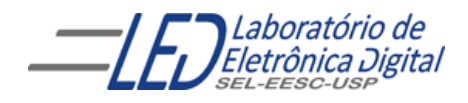

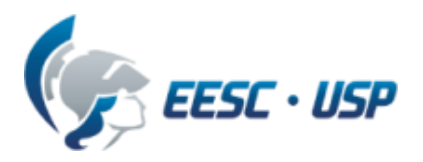

#### Aula 2: Introdução a VHDL

#### Conteúdo:

- Arquitetura por Descrição Estrutural:
	- Interligação de Componentes utilizando comando PORT MAP
- Definição e Atribuição de Vetores Tipo da Biblioteca WORK: BIT\_VECTOR
- Arquitetura por Descrição por Fluxo de Ddos(Data) usando comandos concorrentes: WHEN-ELSE e WITH-SELECT
- Comparação entre os comando Comando Concorrentes WHEN-ELSE e WITH-SELECT
- Prática nº2: Comparador de Igualdade com Descrição estrutural usando vetores
- Prática nº3: Decodificador de Prioridade Fluxo de Dados Descrição por Expressões Lógicas, WHEN\_ELSE e WITH\_SELECT

## Revisão Aula 1: VHDL – Estrutura de uma descrição

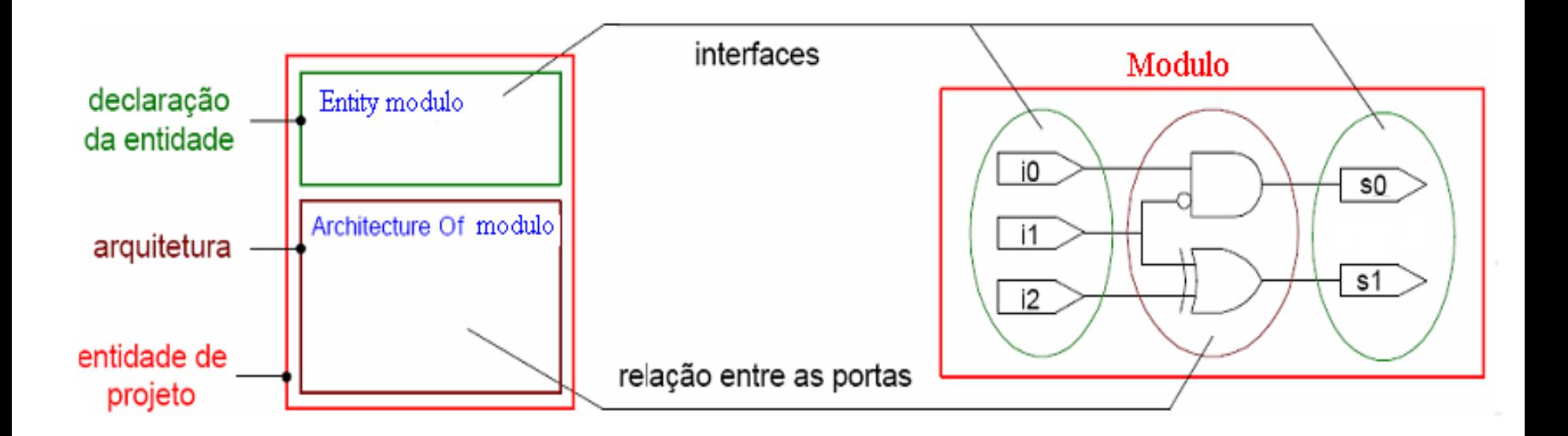

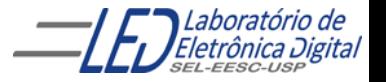

## **ARCHITECTURE**

#### ▶ Descrição por Fluxo de Dados (*Data-Flow*):

Descreve o que o sistema deve fazer utilizando expressões lógicas e comandos concorrentes.

#### Descrição Estrutural:

Descreve como é o hardware em termos de interconexão de componentes.

#### ▶ Descrição Comportamental:

Descreve o que o sistema deve fazer de forma abstrata.

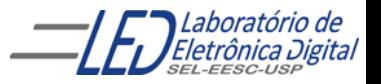

## **ARCHITECTURE - Fluxo de Dados**

Descrição por Fluxo de Dados: Comandos (Sentenças) Concorrentes

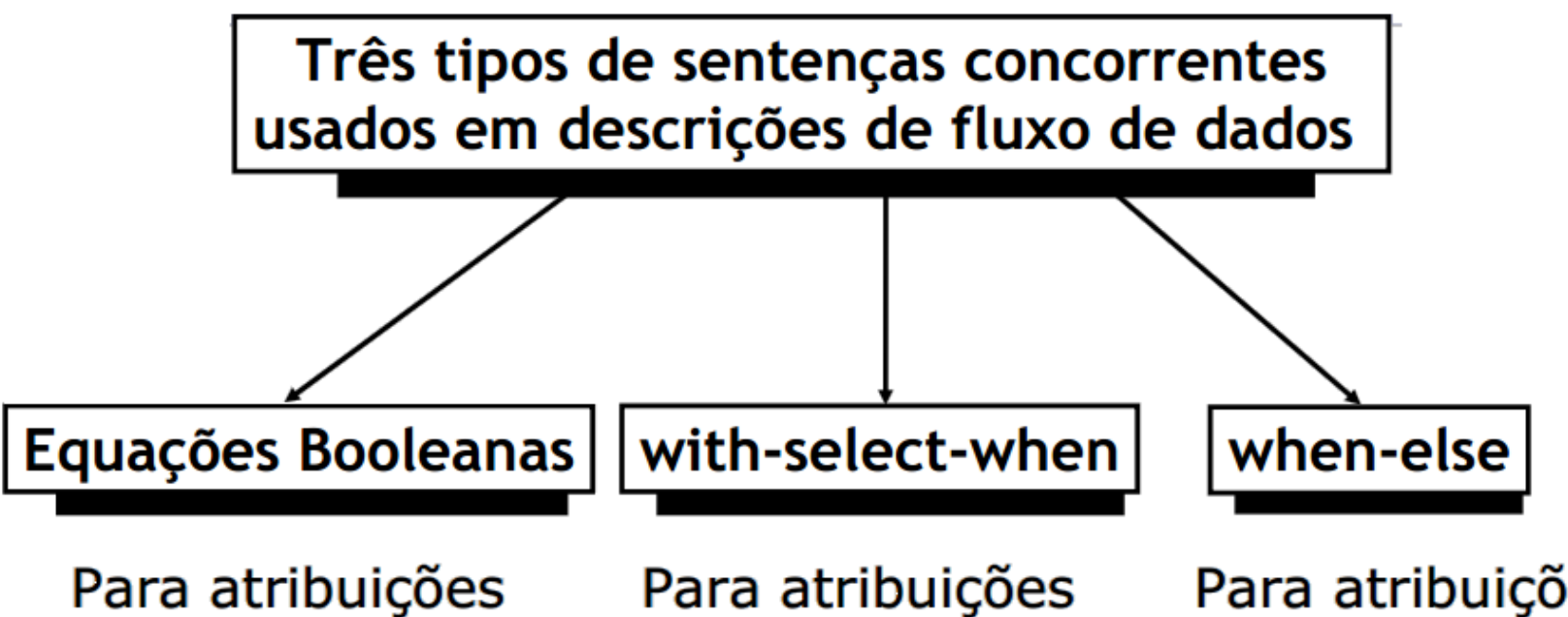

concorrentes de sinais

Para atribuições seletivas de sinais

Para atribuições condicionais de sinais

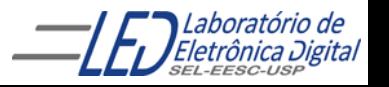

## **ARCHITECTURE - Fluxo de Dados**

Descrição por Fluxo de Dados: Comandos (Sentenças) Concorrentes

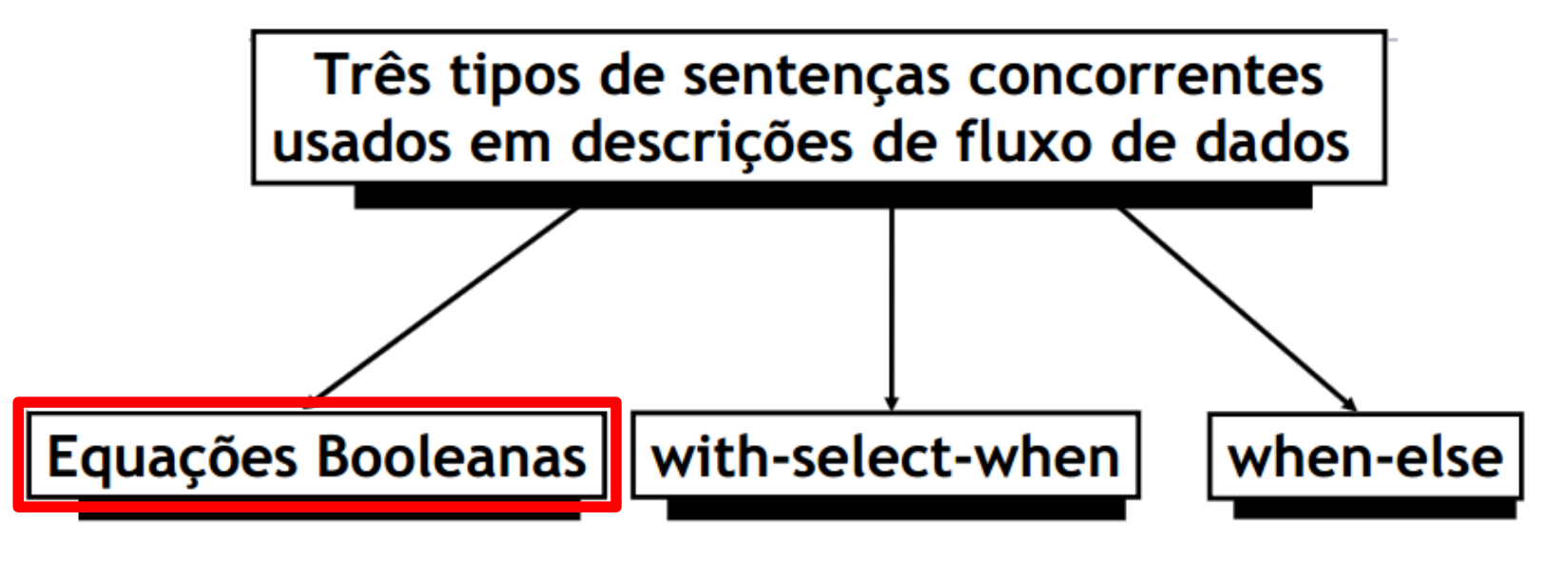

Para atribuições concorrentes de sinais

Para atribuições seletivas de sinais

Para atribuições condicionais de sinais

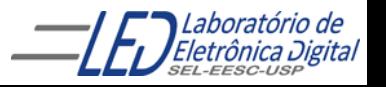

## **ARCHITECTURE**

#### ▶ Descrição por Fluxo de Dados (*Data-Flow*):

Descreve o que o sistema deve fazer utilizando expressões lógicas e comandos concorrentes.

#### Descrição Estrutural:

Descreve como é o hardware em termos de interconexão de componentes.

#### ▶ Descrição Comportamental:

Descreve o que o sistema deve fazer de forma abstrata.

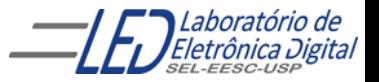

#### Descrição Estrutural:

Descreve como é o hardware em termos de interconexão de componentes. O mapeamento de entradas e saídas dos componentes é feito através do comando PORT MAP.

A declaração de um componente pode referenciar uma Entidade descrita em outro projeto VHDL, ou uma Entidade descrita no mesmo arquivo onde será utilizada (projeto atual).

Na descrição Estrutural é feita a associação dos pinos de cada componente com os sinais utilizados no projeto (comando PORT MAP).

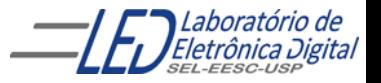

Instanciação de componente:

PORT MAP: especifica as conexões entre ports de uma entity (componente) e sinais n architecture onde o componente foi instanciado.

Existem duas formas de se fazer port map, e não podem ser misturadas:

- associação posicional Ex: G1 : portaE3 PORT MAP ( $u \Rightarrow a$ ,  $v \Rightarrow b$ ,  $w \Rightarrow c$ ,  $y \Rightarrow g$ );
- associação por nome. Ex:  $G2$ : portaE3 PORT MAP  $(c, d, e, X1)$ ;
- $\checkmark$  Qualquer combinação de ports e sinais é permitida, desde que haja compatibilidade entre ports e sinais. (devem ser do mesmo tipo)
- $\checkmark$  Todos os elementos do port composto devem ser associados a algum sinal.
- $\checkmark$  Os ports não conectados podem ser especificados como OPEN
- $\checkmark$  no port map, (um port não usado pode ser deixado omitido no port map, porém não é recomendado).
- Ex: G3 : portaE3 PORT MAP ( $u \Rightarrow a$ ,  $v \Rightarrow b$ ,  $w \Rightarrow c$ ,  $y \Rightarrow$  OPEN) ;

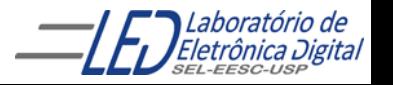

Formato da declaração:

ARCHITECTURE <nome\_da\_architecture> OF <nome\_da\_entity> IS -- Declaração de Sinais e Componentes COMPONENT <nome\_do\_componente> IS PORT(a, b : IN BIT; s : OUT BIT); END COMPONENT; BEGIN -- Instanciação (chamada) de Componentes <rótulo\_do\_componente> : <nome\_do\_componente> PORT MAP(  $\langle$  -nome\_pino1> =>  $\langle$ sinal\_1>,  $\langle$ nome\_pino\_n> =>  $\langle$ sinal\_n>); END nome\_da\_architecture;

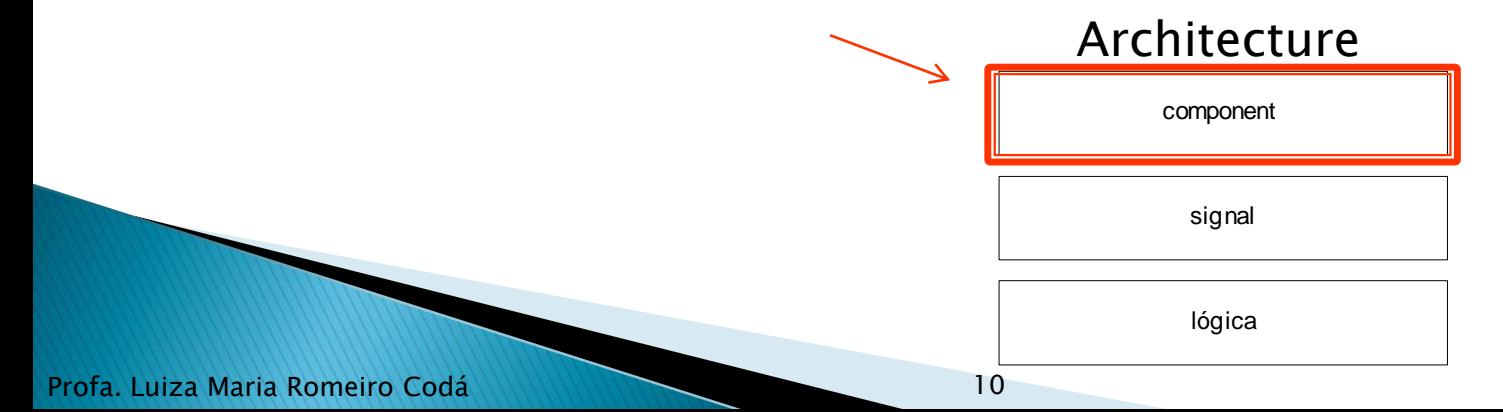

# Exemplo:<br>Prática nº 1 com Descrição Estrutural:<br>Utilizando comando PORT MAP

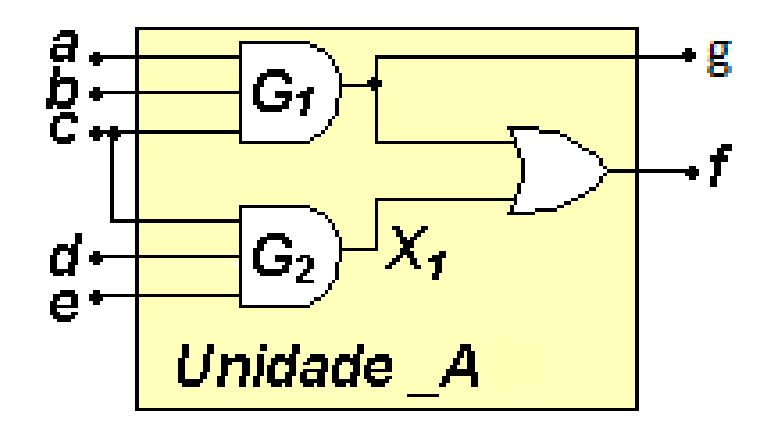

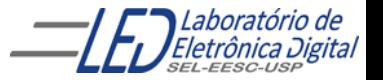

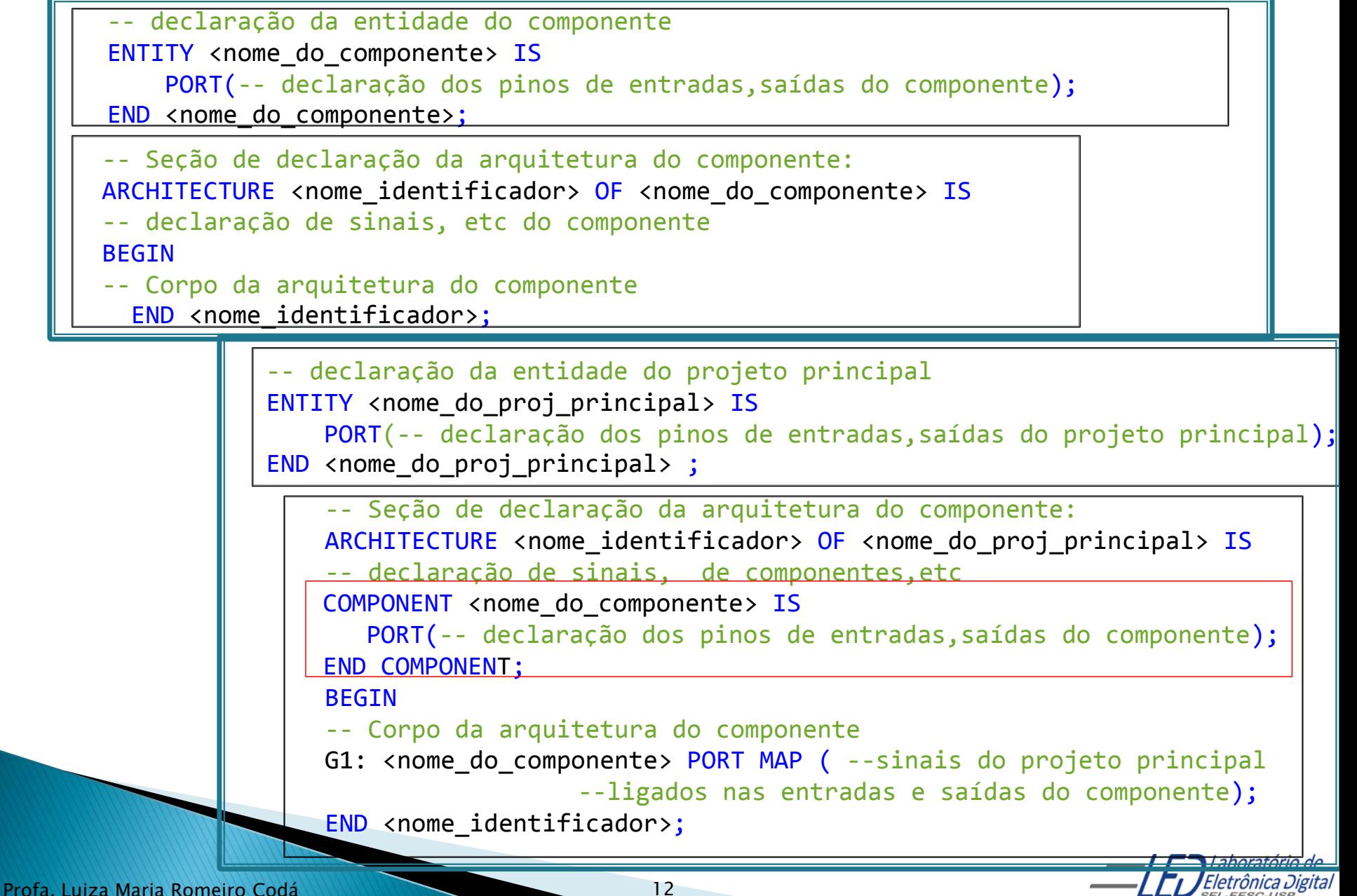

#### Exemplo:

-- Declaração do projeto do componente portaE3 ENTITY portaE3 IS PORT (u,v,w : IN BIT; y : OUT BIT); END portaE3;

–- Descrição da arquitetura por Fluxo de Dados -- do componente portaE3 ARCHITECTURE fluxo\_dados OF portaE3 IS BEGIN

 $y \leq u$  AND v AND w; END fluxo\_dados;

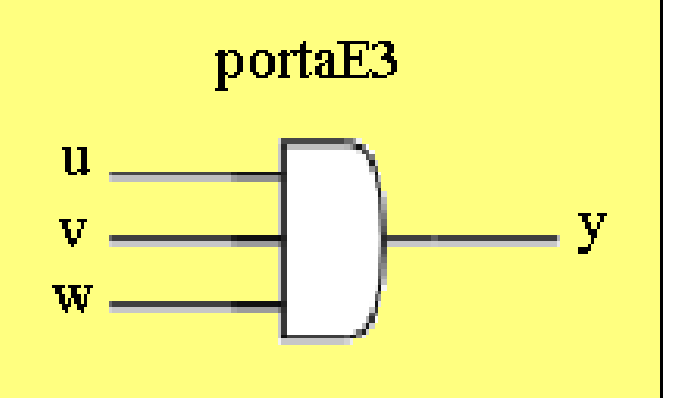

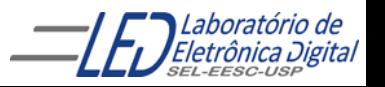

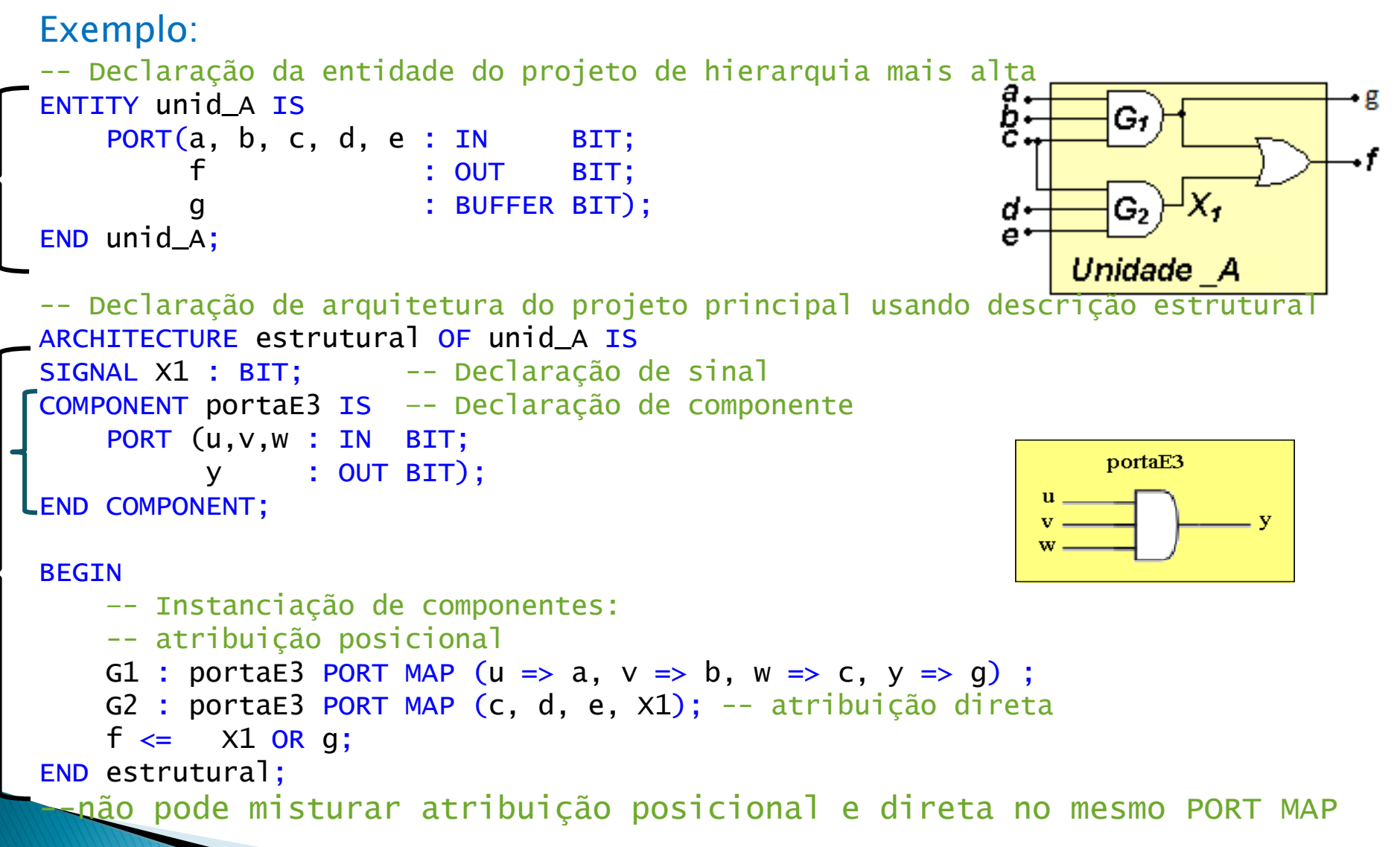

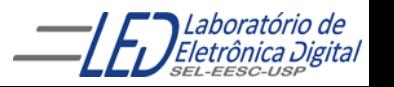

### Vetores - Introdução

Vetores são conjuntos (tipo ARRAY) de elementos tratados pelo mesmo nome.

O pacote padrão VHDL define o tipo BIT\_VECTOR, formado por elementos do tipo BIT.

 $Va(3) | Va(2) | Va(1) | Va(0)$  $Vb(0) | Vb(1) | Vb(2) | Vb(3)$ A declaração de um vetor define em que lado fica o LSB: Va <=(3 DOWNTO 0); -- Declara um vetor cujo LSB fica à **direita**. Vb <=(0 TO 3); -- Declara um vetor cujo LSB fica à **esquerda**.

Vetores podem ser referenciados de duas maneiras:

• Nomes indexados O nome do vetor é seguido do índice do elemento desejado. vetor(0);

• Partes de vetores O nome do vetor é seguido de um intervalo de índices.  $vc \leq (3$  DOWNTO 0);

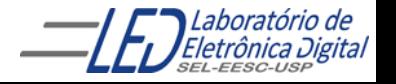

Profactula Unixaria Marcia Romeiro Codá 15

### Vetores - Atribuição

Ao se atribuir valores a vetores, a expressão que contém o valor pode ser um valor, outro vetor (ou parte deste), nomes indexados, ou um agregado.

Há basicamente 2 tipos de atribuição a vetores:

• Atribuição direta Na atribuição direta, os valores são passados para o vetor inteiro, ou partes deste se va <= (3 DOWNTO 0) então:

va <= "1011"; **--não deixar espaço entre os bits do vetor**

#### • Por agregados Na atribuição por agregado, é possível atribuir valores a cada elemento do vetor separadamente.

va <= (1 => '1' , OTHERS => '0'); **-- va <= "0010" --A posição 1 (va(1)) recebe '1' e as outras '0'**

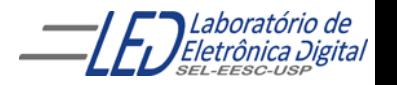

Proface<sup>nc</sup>ity Maria Romeiro Codá 16

### Vetores - Exemplo de atribuição direta

```
ENTITY exemplo1_v IS
    PORT(va, vb, vc, vd : OUT BIT_VECTOR(4 DOWNTO 0));
END exemplo1_v;
```

```
ARCHITECTURE teste OF exemplo_v1 IS
    -- Definição de constantes
    CONSTANT c1 : BIT_VECTOR(4 DOWNTO 0) := "01011";
    CONSTANT zero : BIT := '0';
    CONSTANT um : BIT := '1;
```

```
BEGIN
```
va  $\le$  c1; -- va  $\le$  "01011" -- Atribuição por constante vb <= "01011"; -- vb <= "00010" Atribuição com valor direto vc <= "01" & va(2) & zero & um;--vc <= "01001" Concatenação vd(4 DOWNTO 3) <= "01"; -- Atribuição parcial vd(2 DOWNTO  $0$ ) <= "0" & vc(2 TO 3); -- Atribuição parcial  $-vd \le 01001$ "  $Vc(2)$  $Vc(3)$ 

```
END teste;
```
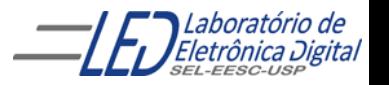

ProfaceCultura Maria Roma Romeiro Codá 17

### Vetores – Exemplo de atribuição por agregado

```
ENTITY exemplo2_v IS
    PORT(va, vb, vc, vd : OUT BIT_VECTOR(4 DOWNTO 0));
END exemplo_v2;
```

```
ARCHITECTURE teste OF exemplo2_v IS
    -- Definição de constantes
    CONSTANT zero : BIT := '0';
    CONSTANT um : BIT := '1';
```

```
BEGIN
```

```
va <= ('0','1','0','1','1'); -- va <= "01011" Notação posicional
vb \leq (1 => '1', OTHERS => '0') -- vb \leq "00010" Associação por nomes
vc \le (zero, vb(3), um OR va(0), '0', '0')-- vc \le "00100"Agregado com operações
vd (4 DOWNTO 3 => "00", 1 => '1', OTHERS => '1'); -- Agregado com faixa discreta
                                                  - - \nu d \leq "00111
```
END teste;

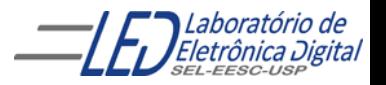

ProfaceCultura Maria Roma Romeiro Codá 18

### Comparador de Igualdade- usando vetores

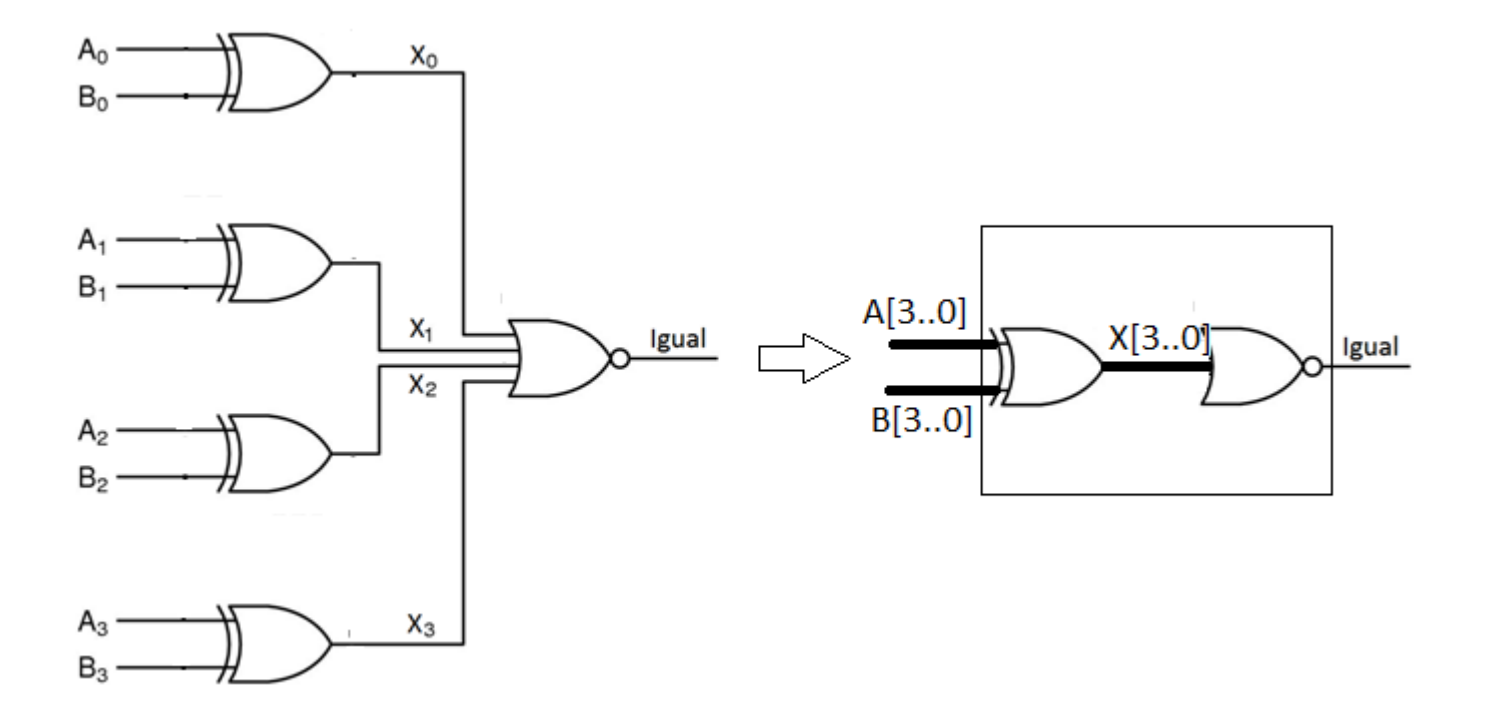

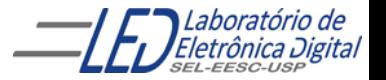

### Comparador de Igualdade - Utilizando vetor

```
ENTITY comparador_V IS
       PORT ( a,b: IN BIT_VECTOR( 3 DOWNTO 0);
            igual : OUT BIT);
END comparador_V;
```
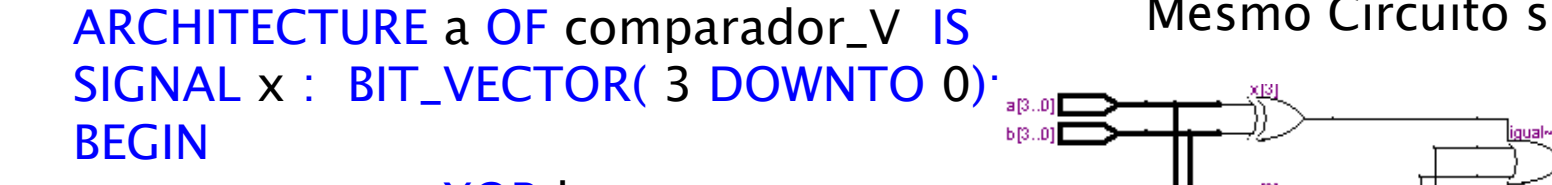

 $x \leq a$  XOR b;

-- ou de outra maneira:

 $- - x(0) \le a(0)$  XOR  $b(0)$ ;

 $-{\bf x}(1) \leq a(1)$  XOR b(1);

 $-x(2) \le a(2)$  XOR b(2);

 $- x(3) < = a(3)$  XOR b(3);

igual  $\lt$  = NOT ( x(0) OR x(1) OR X(2) OR x(3));

END a;

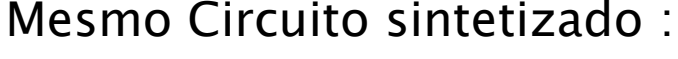

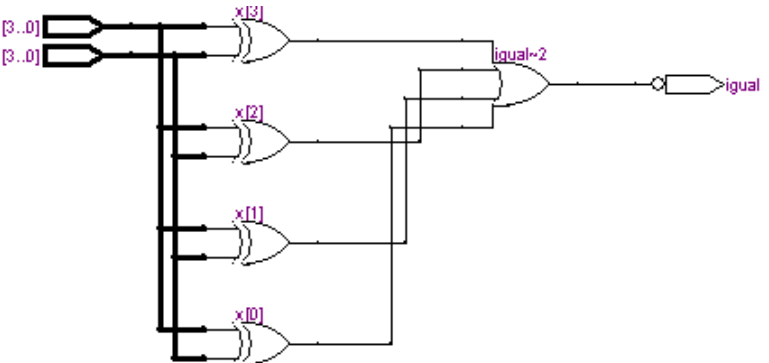

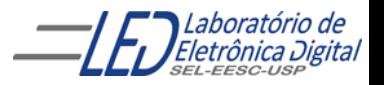

#### Prática nº2 Comparador de Igualdade- Descrição estrutural usando vetores

Com o software QuartusII escreva o projeto em linguagem VHDL para o comparador de igualdade de 4 bits,usando arquitetura estrutural (interconexão de componentes usando PORT MAP). Crie os PORTS e sinais como vetores.

Funcionamento: A saída "Igual" só assume nível lógico alto se as entradas forem iguais  $(A = B)$ . Sintetize o circuito e verifique seu funcionamento.

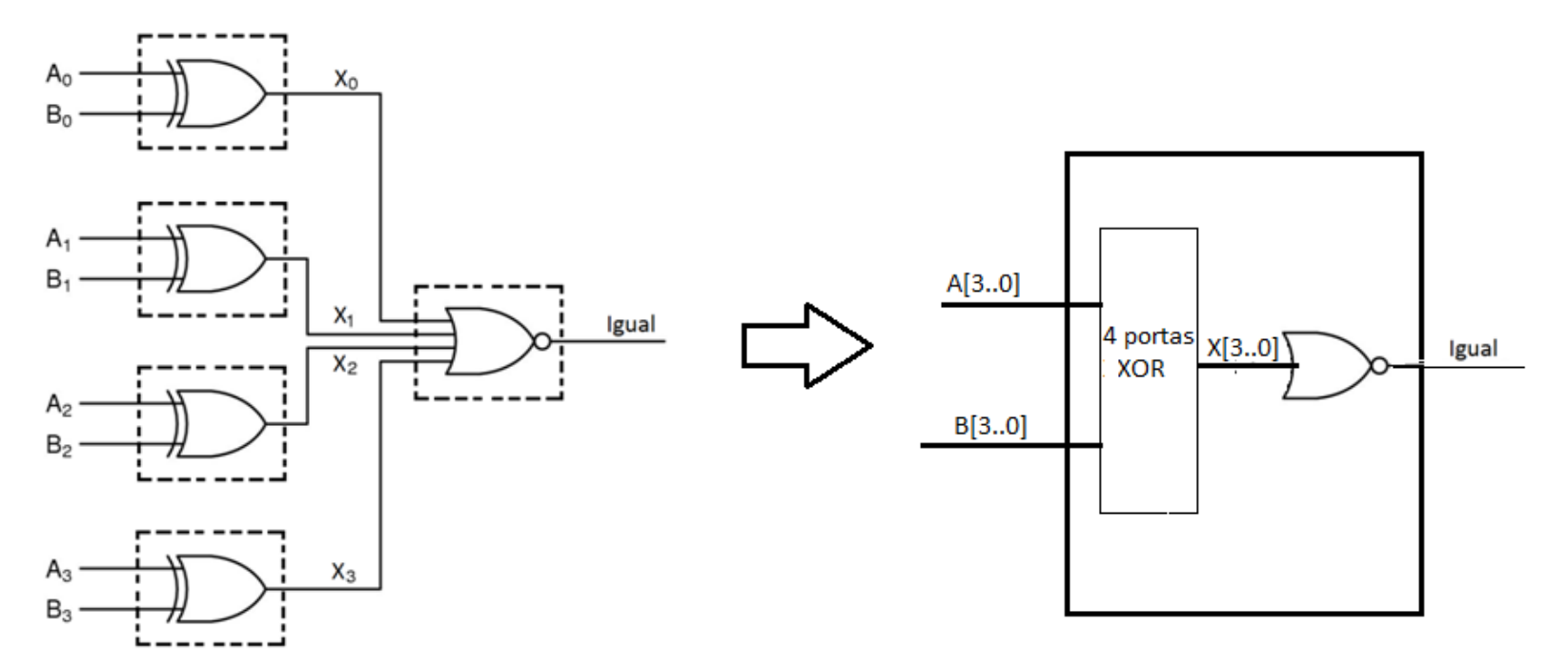

## **ARCHITECTURE - Fluxo de Dados**

Descrição por Fluxo de Dados: Comandos (Sentenças) Concorrentes

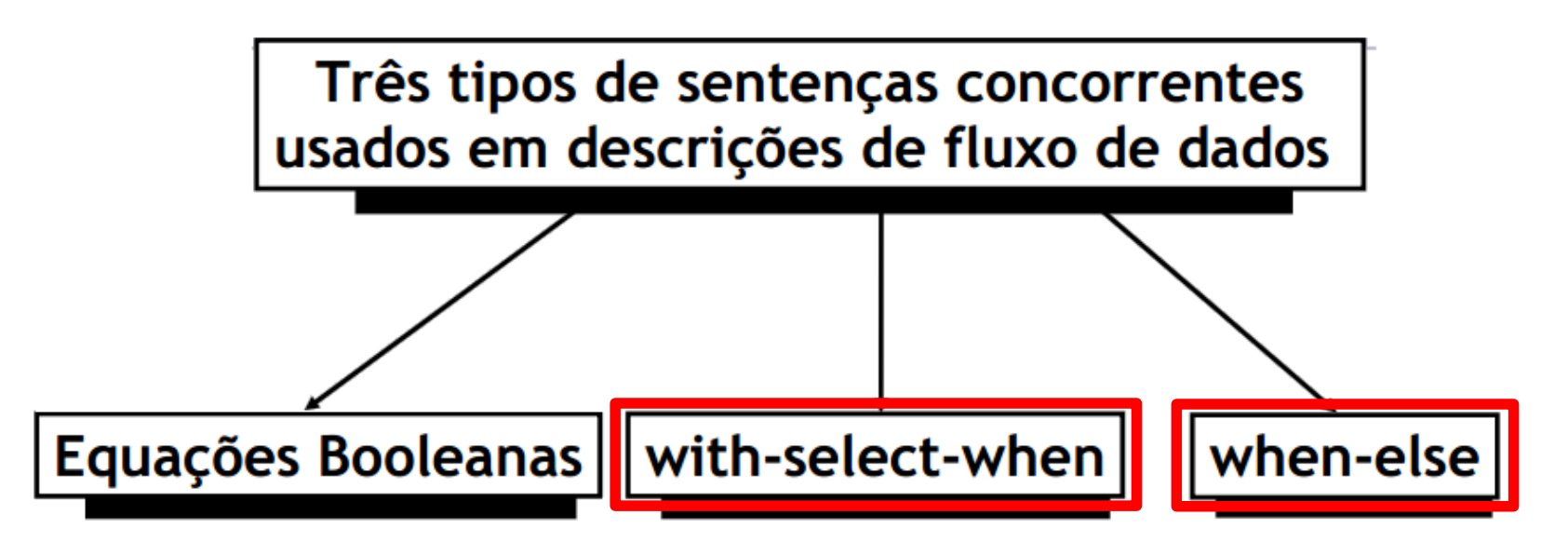

Para atribuições concorrentes de sinais

Para atribuições seletivas de sinais

Para atribuições condicionais de sinais

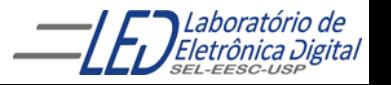

## **Comando Concorrente WHEN-ELSE**

Atribuição condicional de sinais. Útil para expressar funções lógicas em forma de tabela

> sinal destino  $\leq$  expressao a WHEN condicao 1 ELSE expressao b WHEN condicao 2 ELSE expressao\_c;

Na construção WHEN-ELSE, a ordem da apresentação das condições indica a precedência de execução (a primeira com prioridade máxima e a última com prioridade mínima).

#### ATENÇÃO:

Atribuição de valor a sinais do tipo BIT ou STD\_LOGIC:  $A \leq 1'$  ou  $A \leq 0'$  (valor entre aspas simples( ' 0 ') Atribuição de valor a sinais do tipo BIT\_VECTOR(1 DOWNTO ) ou STD\_LOGIC\_VECTOR (1 DOWNTO 0): A  $\lt$  = "11" ou A  $\lt$  = "00" ( valor entre aspas dupla ("00")

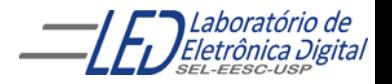

### **ARCHITECTURE – Fluxo de Dados Usando Comando Concorrente WHEN-ELSE**

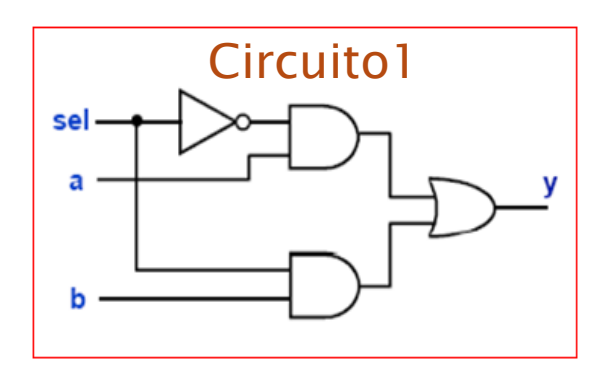

Tabela Verdade do Circuito 1

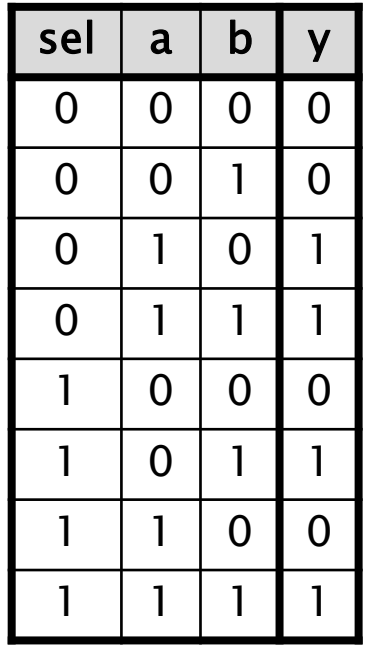

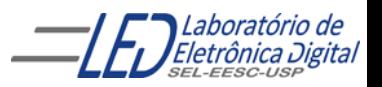

### **ARCHITECTURE - Fluxo de Dados Usando Comando Concorrente WHEN-ELSE**

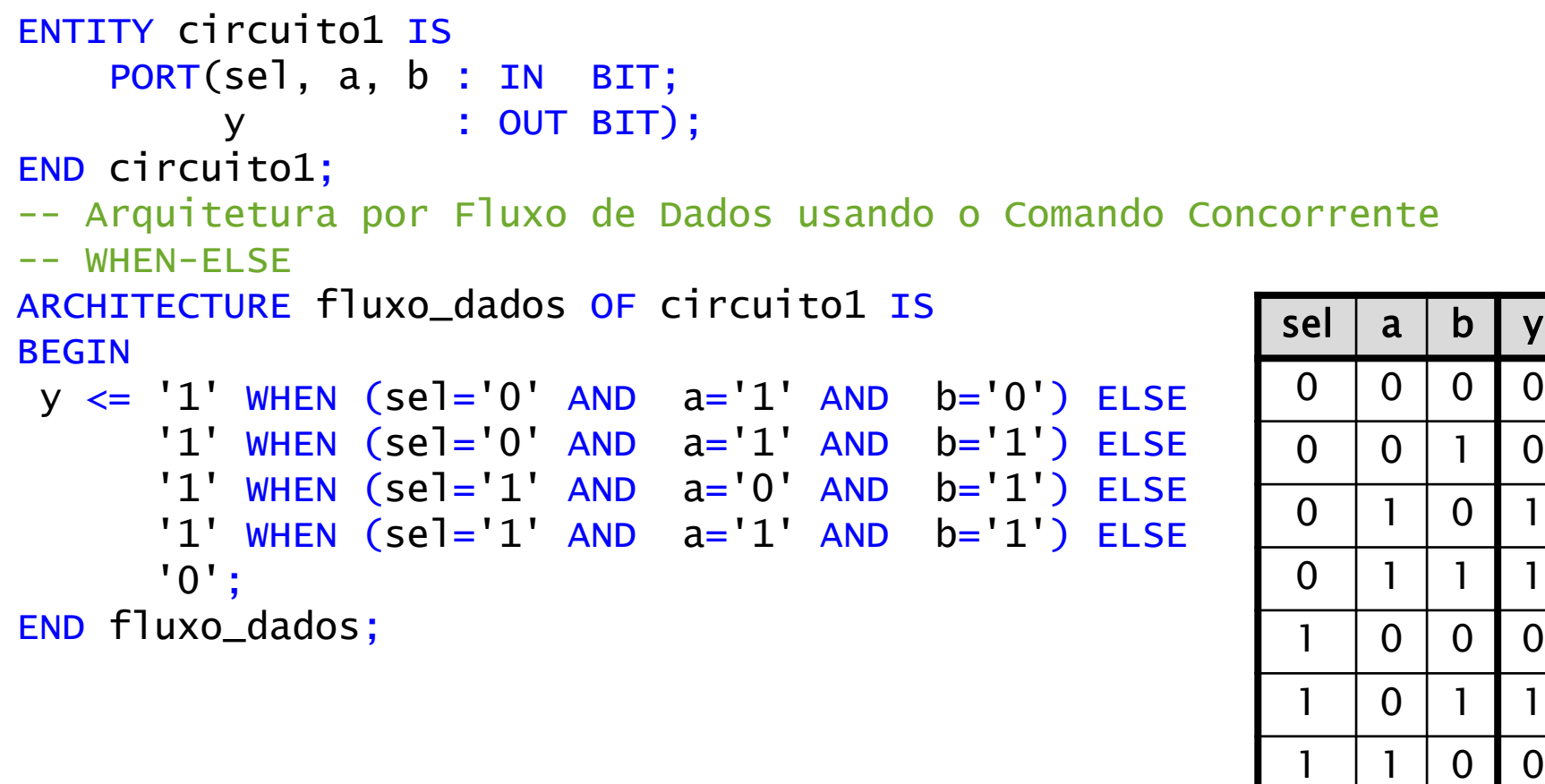

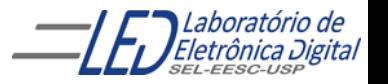

1 | 1 | 1 | 1

### **ARCHITECTURE – Fluxo de Dados Usando Comando Concorrente WHEN-ELSE**

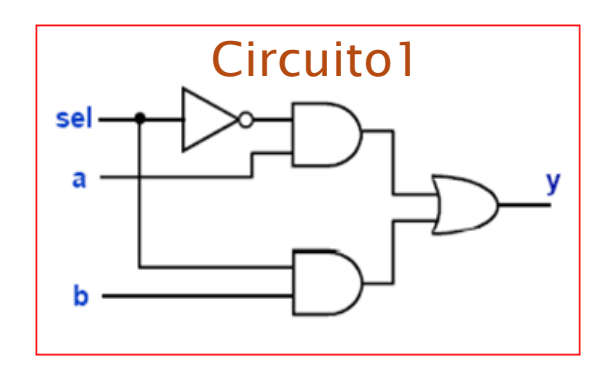

Tabela Verdade do Circuito 1

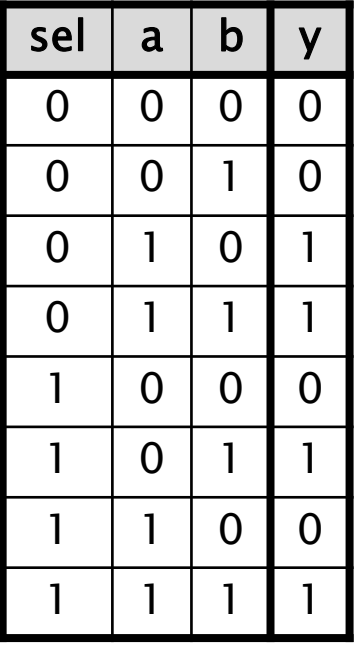

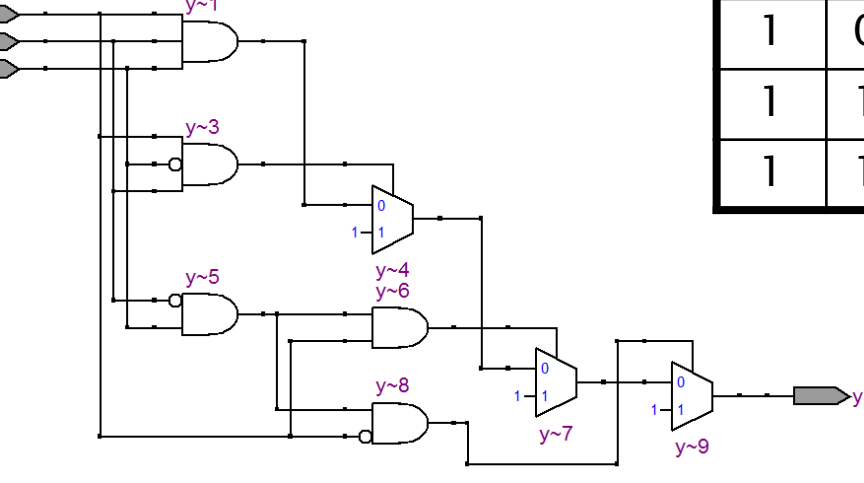

Circuito1 Sintetizado:

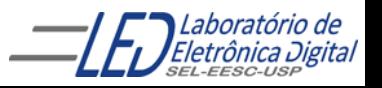

## **Comando Concorrente WITH-SELECT**

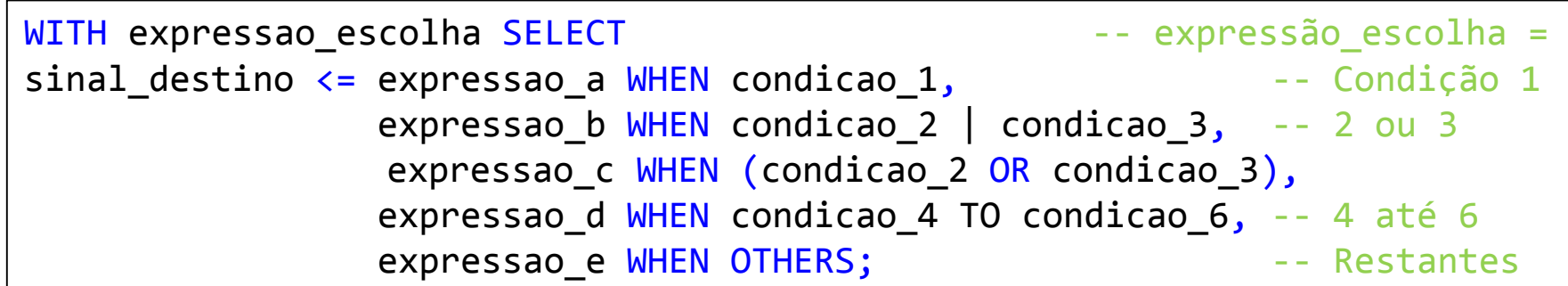

Na construção WITH-SELECT todas as condições apresentam a mesma prioridade, e todas as possibilidades devem ser apresentadas. Pode-se usar a palavra reservada OTHERS para representar todas as condições não explicitadas.

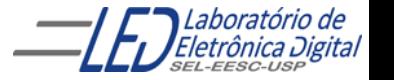

### Comando Concorrentes - Comparação **WHEN-ELSE x WITH-SELECT**

WHEN-ELSE: Ordem das condições indica a prioridade. Explicitação de todas as possibilidades não é necessária.

WITH-SELECT: Todas as condições têm mesma prioridade. Explicitação de todas as possibilidades é necessária.

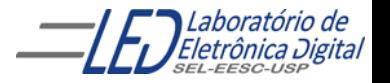

### Palavra reservada UNAFFECTED

 Pode ser empregada na atribuição de valor a um sinal quando não se deseja afetar o valor do sinal

Formato para construção:

sinal\_destino <= expressão\_a WHEN condição\_1 ELSE UNAFFECTED WHEN condição\_2 ELSE --valor não alterado na condição\_2 expressão\_b;

WITH expressão\_escolha SELECT sinal\_destino  $\leq$  = expressão\_a WHEN condição\_1, expressão\_b WHEN condição\_2, UNAFFECTED WHEN OTHERS; -- valor não --alterado nas condições restantes

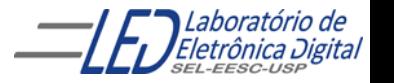

### Exemplo de descrição usando Palavra reservada **UNAFFECTED no uso do comando WHEN ELSE**

```
ENTITY exemplo1 IS
    PORT(sel : IN BIT_VECTOR(1 DOWNTO 0);
        ya : BUFFER BIT; -- saída deve ser criada como BUFFE
        yu : OUT BIT --pode criar saída como OUT
         );
END exemplo1;
```

```
ARCHITECTURE a OF exemplo1 IS
BEGIN
```

```
ya \le 0' WHEN sel = "00" ELSE
                    '1' WHEN sel = "10" ELSE
              ya;
-- ya e yu apresentam o mesmo comportamento
              yu <= '0' WHEN sel = "00" ELSE
                    '1' WHEN sel = "10" ELSE
              UNAFFECTED;
```
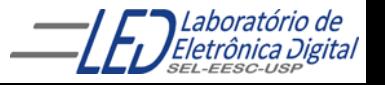

END a;

### Exemplo de descrição usando Palavra reservada **UNAFFECTED no uso do comando WITH SELECT**

```
ENTITY exemplo2 IS
    PORT(sel : IN BIT_VECTOR(1 DOWNTO 0);
          xa : BUFFER BIT;
          xu : OUT BIT);
END exemplo2;
ARCHITECTURE a OF exemplo2 IS
BEGIN
             WITH sel SELECT 
             xa \le 0' WHEN "00",
                    '1' WHEN "10",
              xa WHEN OTHERS ;
-- xa e xu apresentam o mesmo comportamento
             WITH sel SELECT 
              xu \leq "0" WHEN "00",'1' WHEN "10",
                     UNAFFECTED WHEN OTHERS;
END a;
```
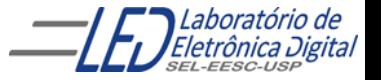

### **ARCHITECTURE - Fluxo de Dados Usando Comando Concorrente WITH-SELECT**

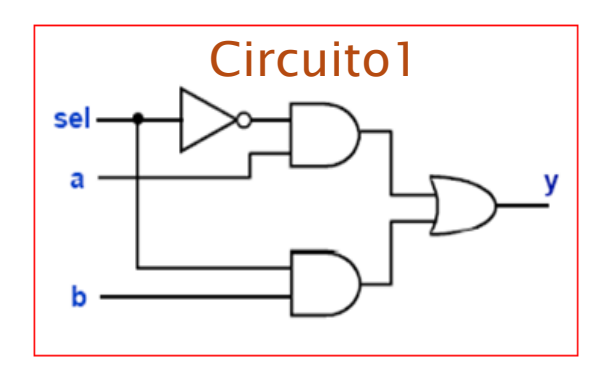

Tabela Verdade do Circuito 1

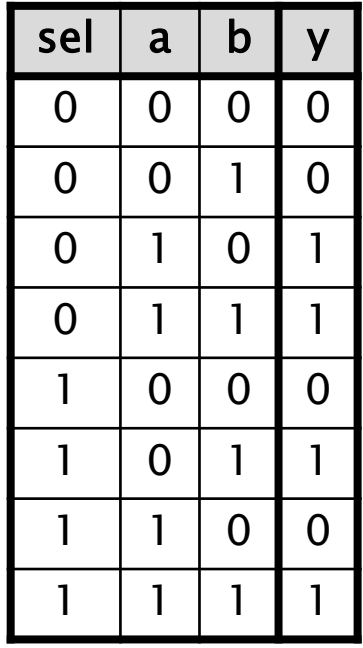

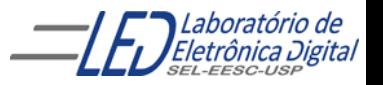

### **ARCHITECTURE - Fluxo de Dados Usando Comando Concorrente WITH-SELECT**

Tabela Verdade simplificada

```
ENTITY circuito1 IS
    PORT(sel, a, b : IN BIT;
         y : OUT BIT);
END circuito1;
-- Arquitetura por Fluxo de Dados usando o Comando Concorrente
-- WITH-SELECT
ARCHITECTURE fluxo_dados OF circuito1 IS
BEGIN
    WITH sel SELECT
        y \leq a WHEN '0',
              b WHEN '1';
   Outra maneira de descrever:
        v \leq a WHEN '0',
              b WHEN OTHERS:
END fluxo_dados;
                                                    sel a \mid b \mid y0 \mid X \mid X \mid aX | X | b
```
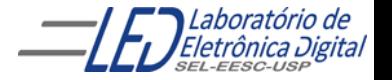

### **ARCHITECTURE - Fluxo de Dados Usando Comando Concorrente WITH-SELECT**

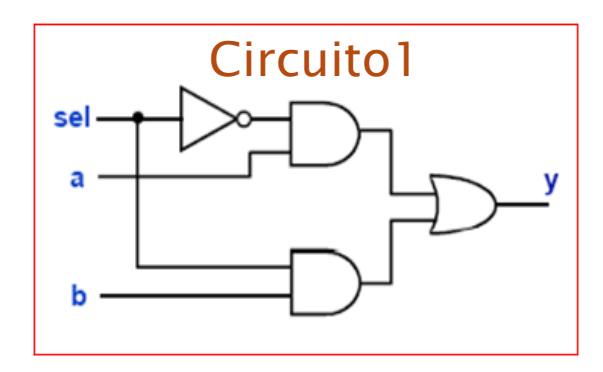

Circuito1 Sintetizado:

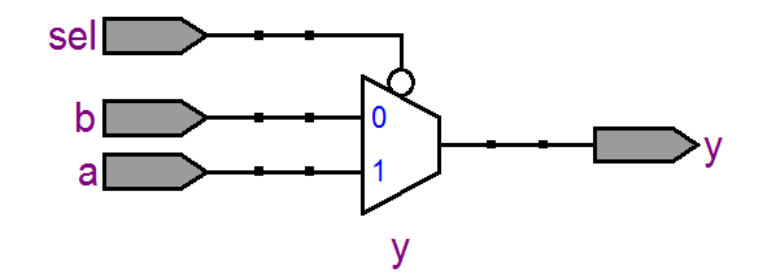

Circuito 1 (Circuito 1 Circuito 1 Circuito 1 Circuito 1 Circuito 1

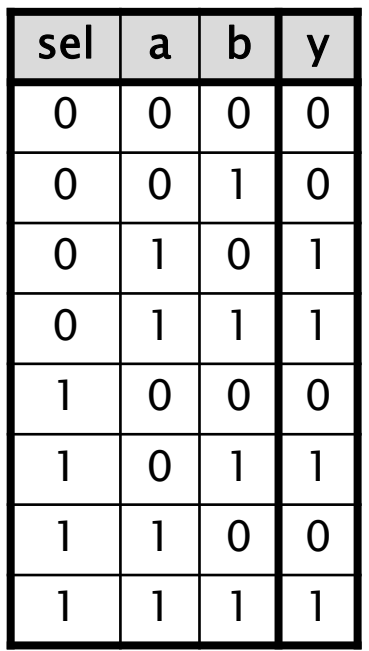

Tabela Verdade simplificada

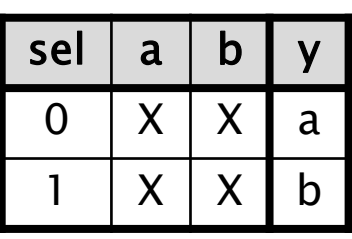

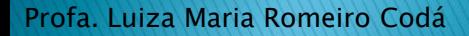

### Prática nº3 (exemplo)<br>Decodificador de Prioridade - Fluxo de Dados Descrição por Expressões Lógicas, WHEN\_ELSE e WITH\_SELECT

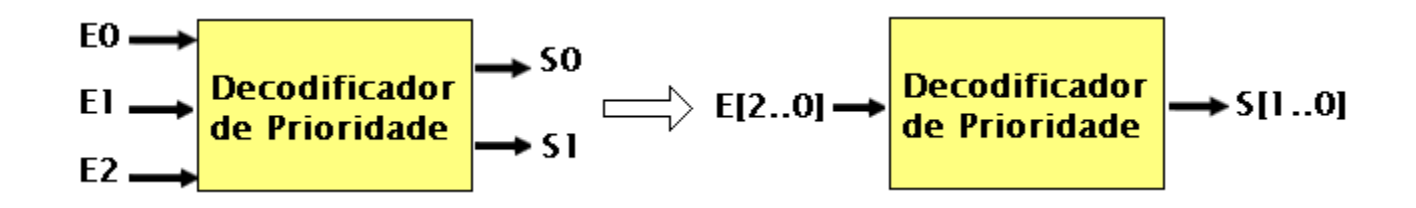

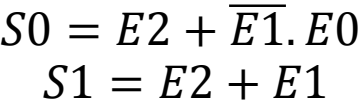

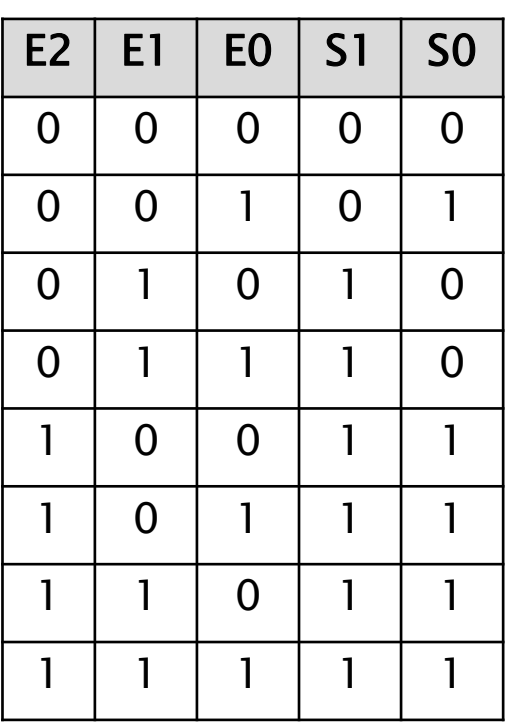

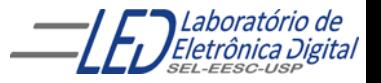

### **ARCHITECTURE – Fluxo de Dados** Prática 3 - Circuitos gerados

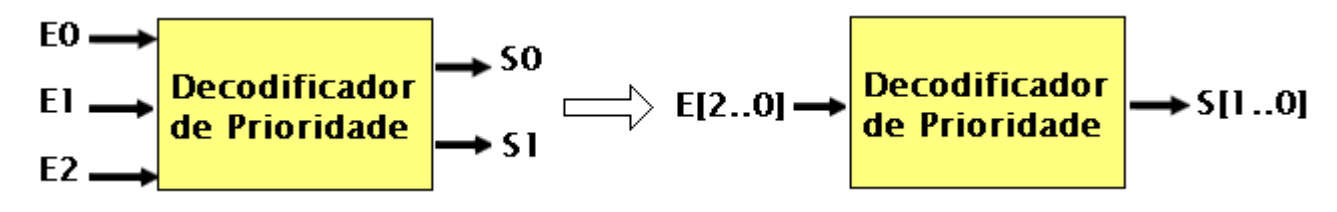

#### Usando comando WHEN ELSE

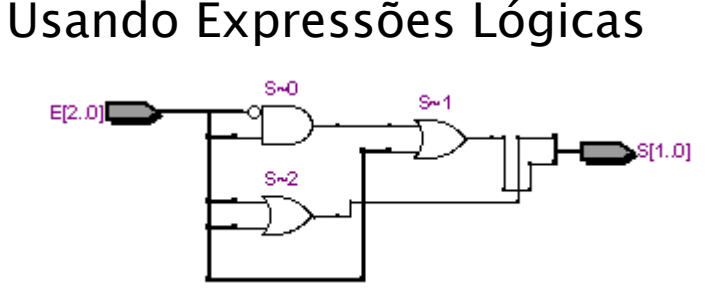

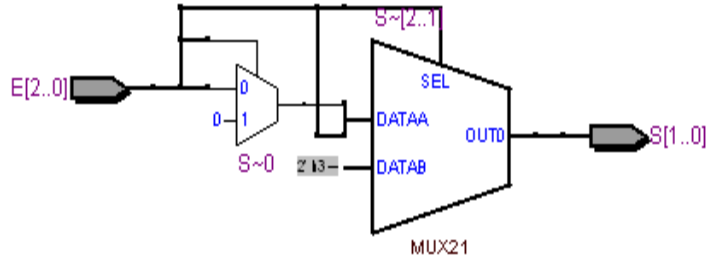

Usando comando WITH-SELECT

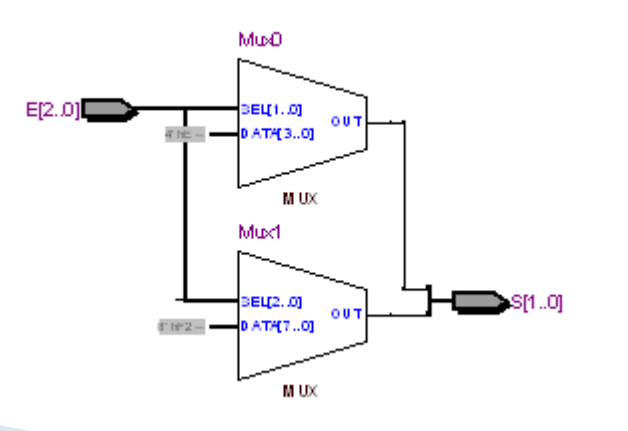

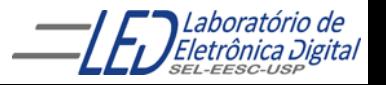